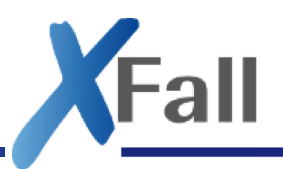

XFall Arbeitsgruppe

# Umwandlung von FIM Stammdatenschemata in XFall-Nachrichten

Konzept

# - ENTWURF -

Nur zum internen Gebrauch

Stand 2019-07-31 © 2019 FJD Information Technologies AG. All rights reserved.

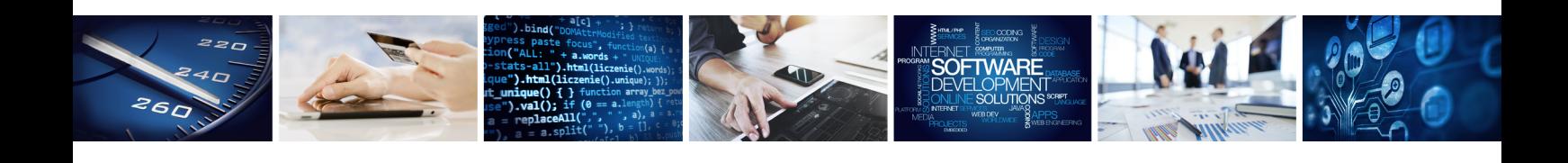

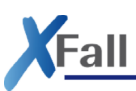

### **Historie**

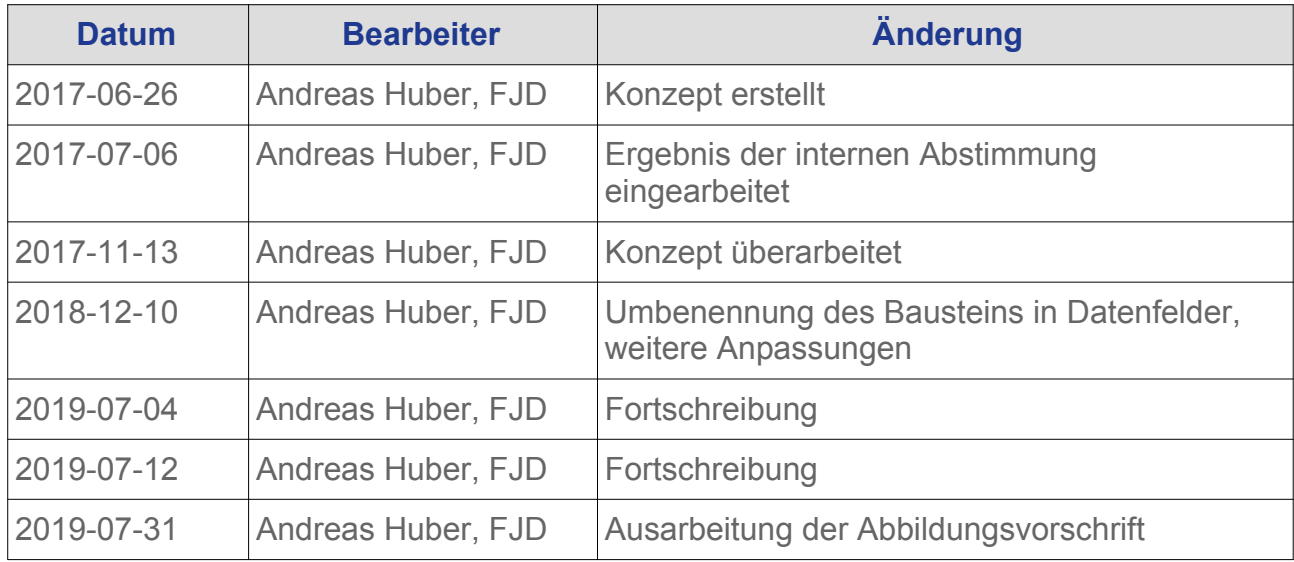

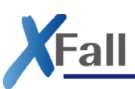

# Inhaltsverzeichnis

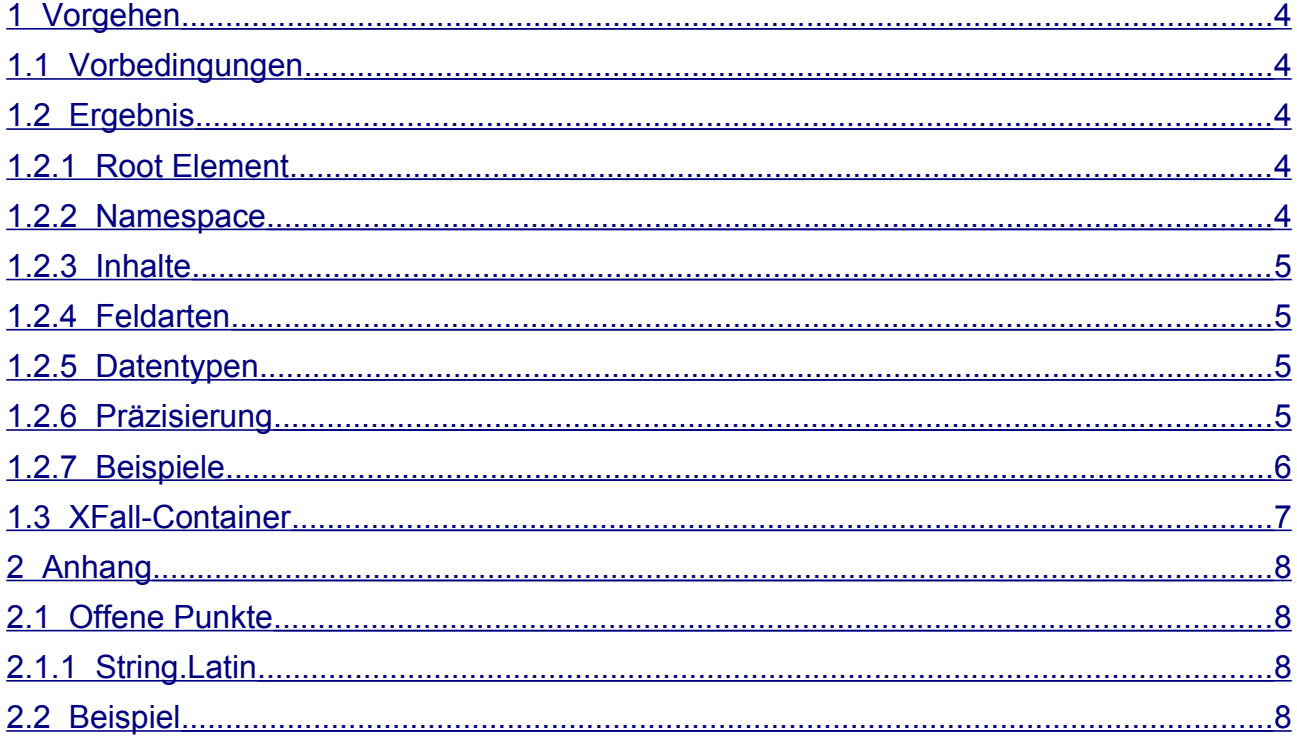

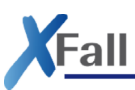

# <span id="page-3-0"></span>1 Vorgehen

#### <span id="page-3-4"></span>1.1 Vorbedingungen

- Unter einem Element darf es ein anderes Element nur einmal geben. Mehrfache Vorkommen sind immer mit Multiplizitäten abzudecken.
- Ein Element darf ein anderes Element nur in einer Version enthalten, auch in beliebiger Tiefe. Dies stellt sicher, dass in jedem Stammdatenschema jedes enthaltene Element in genau einer Version enthalten ist.
	- Dies wäre umgehbar, wenn auch die Versionsnummer in den Elementnamen für XFall mit eingeht.

#### <span id="page-3-3"></span>1.2 Ergebnis

#### <span id="page-3-2"></span>1.2.1 Root Element

fim.s00000009.00000009

 $SNNNNNNNNN = FIM-ID$ 

 $NNNNNNN = Numerische FIM-ID (ohne das führende "S")$ 

#### <span id="page-3-1"></span>1.2.2 Namespace

Der Namespace setzt sich aus folgenden Teilen zusammen:

- "urn:xoev-de:" Prefix gemäß Kosit/XÖV
- "xfall" Name des Standards, hier: "XFall"
- ":standard:" Kennung für Standards gemäß Kosit/XÖV
- Name der Nachricht, bestehend aus:
	- "fim-" Prefix für aus FIM generierte Nachrichten
	- FIM-ID mit kleinem 'S'
	- "\_" Trennzeichen zum Anhängen der Version gemäß Kosit/XÖV
	- FIM-Version

In Summe also wie folgt:

urn:xoev-de:xfall:standard:fim-<FIM-ID mit kleinem ,S'> <FIM-Version>

Zum Beispiel:

urn:xoev-de:xfall:standard:fim-s00000009\_1.0

#### <span id="page-4-3"></span>1.2.3 Inhalte

Bei den normalen Feldern (Eingabe und Auswahl) wird der technische Wert übertragen. Dies bedeutet:

- Datumsangaben werden im ISO-Format (z.B. "2019-03-17") übertragen.
- Wahrheitswerte werden als "true" und "false" übertragen.
- Dezimalzahlen verwenden den Punkt als Dezimaltrenner und keinen Tausendertrennzeichen.
- Bei Codelisten wir der Code und nicht der Name übertragen. Also z.B. beim Geschlecht (f=,weiblich", m=,männlich", d=,divers") wird "f", "m" oder "d" übertragen.

#### 1.2.4 Feldarten

- <span id="page-4-2"></span>• **Eingabe:** Eingabefelder werden auf Elemente abgebildet. Die verwendeten Datentypen werden im folgenden Kapitel definiert.
- **Auswahl:** Die Abbildung von Codelisten ist noch offen.
- **Statisch:** Die statischen Felder werden entfernt, da deren Inhalt dem empfangenen System bekannt ist.

#### <span id="page-4-1"></span>1.2.5 Datentypen

Die folgende Liste enthält die in FIM definierten Datentypen und wie sie im XFall-Schema abgebildet werden.

- **Text** (text): W3C Datentyp "string"; siehe hierzu die Anmerkung "String.Latin" im Anhang unter offene Punkte
- **Datum** (date): W3C Datentyp "date"
- Wahrheitswert (bool): W3C Datentyp "boolean"
- **Nummer** (num): W3C Datentyp "decimal"
- **Ganzzahl** (num int): W3C Datentyp "integer"
- **Geldbetrag** (num\_currency): W3C Datentyp "decimal"
- **Anlage** (file): W3C Datentyp "base64Binary"
- <span id="page-4-0"></span>• Objekt (obi): W3C Datentyp ..base64Binary"

#### 1.2.6 Präzisierung

Die definierten Präzisierungen werden durch die lokale Definition eines "simpleType" mit einer "restriction" in das XFall-Schema übernommen:

- Minimale Länge: "minLength"
- Maximale Länge: .maxLength"
- Minimaler Wert: .minInclusive"
- **Maximaler Wert: "maxinclusive"**

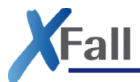

- Pattern: Der reguläre Ausdruck wird auf eine "restriction" abgebildet. Hierfür muss ein anonymer "simpleType" gebildet werden.
- <span id="page-5-0"></span>• **Hinweis:** Der Freitext-Hinweis kann nicht abgebildet werden.

#### 1.2.7 Beispiele

#### **Eine Zahl zwischen 0 und 10:**

```
<xs:simpleType>
  <xs:restriction base="xs:integer">
     <xs:minInclusive value="0"/>
     <xs:maxInclusive value="10"/>
   </xs:restriction>
</xs:simpleType>
```
#### **Ein Text mit 3 bis 12 Zeichen:**

```
<xs:simpleType>
   <xs:restriction base="xs:string">
     <xs:minLength value="3"/>
     <xs:maxLength value="12"/>
   </xs:restriction>
</xs:simpleType>
```
#### **Regulärer Ausdruck für die BIC:**

```
<xs:simpleType>
   <xs:restriction base="xs:string">
     <xs:pattern value="[a-zA-Z]{6}[0-9a-zA-Z]{2}([0-9a-zA-Z]{3})?"/>
   </xs:restriction>
</xs:simpleType>
```
#### **Postleitzahl:**

```
<xs:element name="F60000019">
     <xs:annotation>
         <xs:documentation>
             <name>Postleitzahl</name>
             <definition>Eine Postleitzahl ist eine Angabe, um postalische 
Zustellgebiete unabhängig von Gebietskörperschaften zu bezeichnen.</definition>
             <status>inVorbereitung</status>
         </xs:documentation>
     </xs:annotation>
     <xs:simpleType>
         <xs:restriction base="xs:string">
             <xs:minLength value="5"/>
             <xs:maxLength value="5"/>
             <xs:pattern value="[0-9]{5}"/>
         </xs:restriction>
     </xs:simpleType>
</xs:element>
```
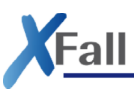

#### <span id="page-6-0"></span>1.3 XFall-Container

Die DocumentRepresentation sollte um optionale Elemente für "schema" und "schemaLocation" erweitert werden. Diese enthalten die Schema-Kennung und eine URL, von der das Schema bezogen werden kann.

Dies könnte so aussehen (neu hinzukommende Elemente sind fett markiert):

```
...
   <xfc:document>
     <xfc:documentID>STA-002-TH-FL</xfc:documentID>
     <xfc:name>Anforderung einer Urkunde aus dem Geburtsregister § 62 Personenstandsgesetz
- Thüringen</xfc:name>
     <xfc:relevance listURI="urn:de:xfall:relevance" listVersionID="1.0">
      <code>1</code>
     </xfc:relevance>
     <xfc:description/>
     <xfc:documentRepresentation>
       <xfc:documentRepresentationID>STA-002-TH-FL</xfc:documentRepresentationID>
       <xfc:mimeType>application/pdf</xfc:mimeType>
       <xfc:externalReferenceType>Attachment</xfc:externalReferenceType>
       <xfc:externalReferenceIndex>GovOS-40_STA-002-TH-FL.pdf</xfc:externalReferenceIndex>
       <xfc:filename>STA-002-TH-FL.pdf</xfc:filename>
       <xfc:contentType>PDF</xfc:contentType>
     </xfc:documentRepresentation>
     <xfc:documentRepresentation>
       <xfc:documentRepresentationID>STA-002-TH-FL-XML</xfc:documentRepresentationID>
       <xfc:mimeType>text/xml</xfc:mimeType>
       <xfc:externalReferenceType>Attachment</xfc:externalReferenceType>
       <xfc:externalReferenceIndex>GovOS-40_STA-002-TH-FL.xml</xfc:externalReferenceIndex>
       <xfc:filename>STA-002-TH-FL.xml</xfc:filename>
       <xfc:contentType>XML</xfc:contentType>
       <xfc:schema>urn:xoev-de:xfall:standard:fim-s00000009_1.0</xfc:schema>
       <xfc:schemaLocation>https://example.com/schema/xfall_s00000009v1.0.xsd</
xfc:schemaLocation>
     </xfc:documentRepresentation>
   </xfc:document>
...
```
# <span id="page-7-3"></span>2 Anhang

#### <span id="page-7-2"></span>2.1 Offene Punkte

- Welche Angaben werden im Header benötigt? Vorschläge:
	- Erstellungsdatum
	- Nachrichten-ID
- Wie bilden wir Codelisten ab?
	- XÖV Codeliste & Code
	- XML Enum

#### <span id="page-7-1"></span>2.1.1 String.Latin

Es sollte, wo möglich, String.Latin für Textfelder verwendet werden. Es kann jedoch nicht ausgeschlossen werden, dass einzelne Felder auch nicht-lateinische Zeichen benötigen. Daher können nicht alle Textfelder auf String.Latin abgebildet werden.

Es wird empfohlen, dass das FIM Datenfelder Redaktionssystem um ein Unterscheidungskriterium erweitert wird, welches den Redakteuren ermöglich, festzulegen, ob ein Textfeld vom Typ "String" oder "String.Latin" ist.

#### <span id="page-7-0"></span>2.2 Beispiel

```
<fim.S00000009.00000009>
   <header>
    \langleid\rangle<id>S00000009</id>
       <version>1.0</version>
    \langleid>
   </header>
   <S00000009>
     <!-- Name der entgegennehmenden Gemeinde -->
     <F00000152>Kirchheim bei München</F00000152>
     <!-- Betriebsinhaber -->
     <G00000091>
       <!-- Rechtsform -->
       <F00000103></F00000103>
       <!-- Registereintrag -->
       <G00000100>
         <!-- Ort des Registereintrags -->
         <F00000104>Amtsgericht München<F00000104>
         <!-- Nummer des Registereintrages -->
         <F00000115>HRB 135350</F00000115>
       <!-- Person -->
       <G00000093>
        \leq! - - Name -->
         <F00000160>Jorga</F00000160>
        \langle!-- Vorname -->
         <F00000045>Frank</F00000045>
         <!-- Geschlecht -->
         <F00000065 listURI="urn:xpersonenstand:schluesseltabelle:geschlecht" 
listVersionID="2.0"><code>m</code></F00000065>
```
Fall

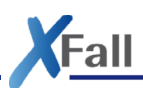

[…]

 </S00000009> </fim.S00000009.00000009>